#### PAGE REPLACEMENT

Operating Systems 2019 Spring by Euiseong Seo

#### Today's Topics

 $\Box$  What if the physical memory becomes full?  $\blacksquare$  Page replacement algorithms

 $\Box$  How to manage memory among competing processes?

- $\Box$  Advanced virtual memory techniques
	- **<u>n</u>** Shared memory
	- **□ Copy on write**
	- **□** Memory-mapped files

### Page Replacement

- $\Box$  When a page fault occurs, the OS loads the faulted page from disk into a page frame of memory
- $\Box$  At some point, the process has used all of the page frames it is allowed to use
- $\Box$  When this happens, the OS must replace a page for each page faulted in

 $\blacksquare$  It must evict a page to free up a page frame

 $\Box$  The page replacement algorithm determines how this is done

#### Page Replacement

- $\Box$  Goal of page replacement algorithm is to reduce fault rate by selecting the best victim page to remove
- $\Box$  The best page to evict is the one never touched again
	- **□ As process will never again fault on it**
- $\Box$  "Never" is a long time, so picking the page closest to "never" is the next best thing
- $\Box$  Belady's proof
	- Evicting the page that won't be used for the longest period of time minimizes the number of page faults

# Belady's Algorithm

□ Optimal page replacement (OPT)

- **□** Replace the page that will not be used for the longest time in the future
- **□** Has the lowest fault rate for any page reference stream
- $\blacksquare$  Problem: have to predict the future
- Why is Belady's useful? Use it as a yardstick!
	- $\blacksquare$  Compare other algorithms with the optimal to gauge room for improvement
	- **n** If optimal is not much better, then algorithm is pretty good, otherwise algorithm could use some work.
	- **E** Lower bound depends on workload, but random replacement is pretty bad

# FIFO

#### □ First-In First-Out

**□** Obvious and simple to implement

- **n** Maintain a list of pages in order they were paged in
- $\blacksquare$  On replacement, evict the one brought in longest time ago
- Why might this be good?
	- Maybe the one brought in the longest ago is not being used
- **□** Why might this be bad?
	- Maybe, it's not the case
	- $\blacksquare$  We don't have any information either way
- FIFO suffers from "Belady's Anomaly"
	- $\blacksquare$  The fault rate might increase when the algorithm is given more memory

### Belady's Anomaly

- □ Reference string: 1, 2, 3, 4, 1, 2, 5, 1, 2, 3, 4, 5
- $\square$  3 frames: 9 faults

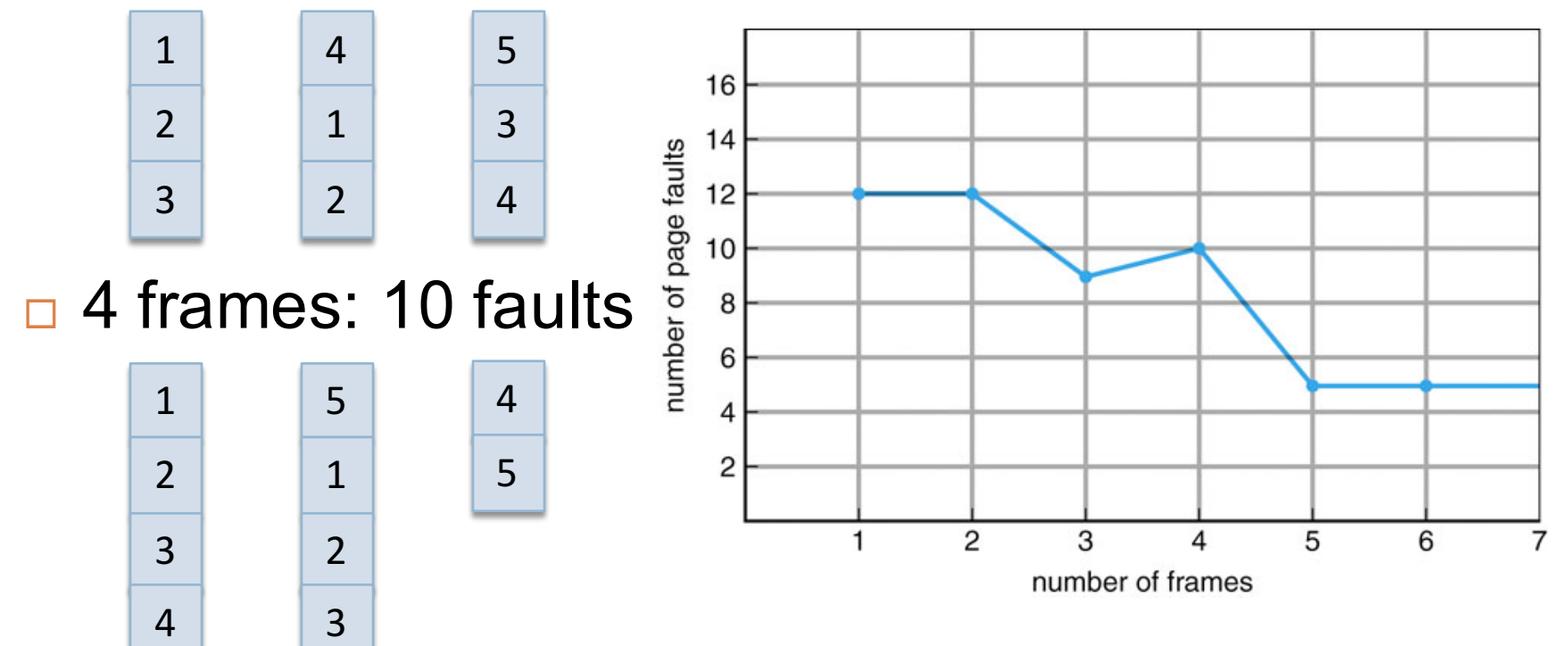

### LRU

#### **□ Least Recently Used**

- $\Box$  LRU uses reference information to make a more informed replacement decision
	- **□** Idea: past experience gives us a guess of future behavior
	- On replacement, evict the page that has not been used for the longest time in the past
	- **□ LRU looks at the past, Belady's wants to look at future**
- □ Implementation
	- **□** Counter implementation: put a timestamp
	- **□** Stack implementation: maintain a stack
- $\Box$  Why do we need an approximation?

# Approximating LRU

- $\Box$  Many LRU approximations use the PTE reference (R) bit
	- **□ R** bit is set whenever the page is referenced (read or written)
- □ Counter-based approach
	- Keep a counter for each page
	- At regular intervals, for every page, do:
		- If  $R = 0$ , increment the counter (hasn't been used)
		- If  $R = 1$ , zero the counter (has been used)
		- $\blacksquare$  Zero the R bit
	- The counter will contain the number of intervals since the last reference to the page
	- The page with the largest counter is the least recently used
- Some architectures don't have a reference bit
	- **□** Can simulate reference bit using the valid bit to induce faults

# Second Chance (or LRU Clock)

- $\Box$  FIFO with giving a second chance to a recently referenced page
- $\Box$  Arrange all of physical page frames in a big circle (clock)
- $\Box$  A clock hand is used to select a good LRU candidate
	- Sweep through the pages in circular order like a clock
	- If the R bit is off, it hasn't been used recently and we have a victim
	- **□** If the R bit is on, turn it off and go to next page
- $\Box$  Arm moves quickly when pages are needed
	- **<u><b>E**</u> Low overhead if we have plenty of memory
	- If memory is large, "accuracy" of information degrades

# Second Chance (or LRU Clock)

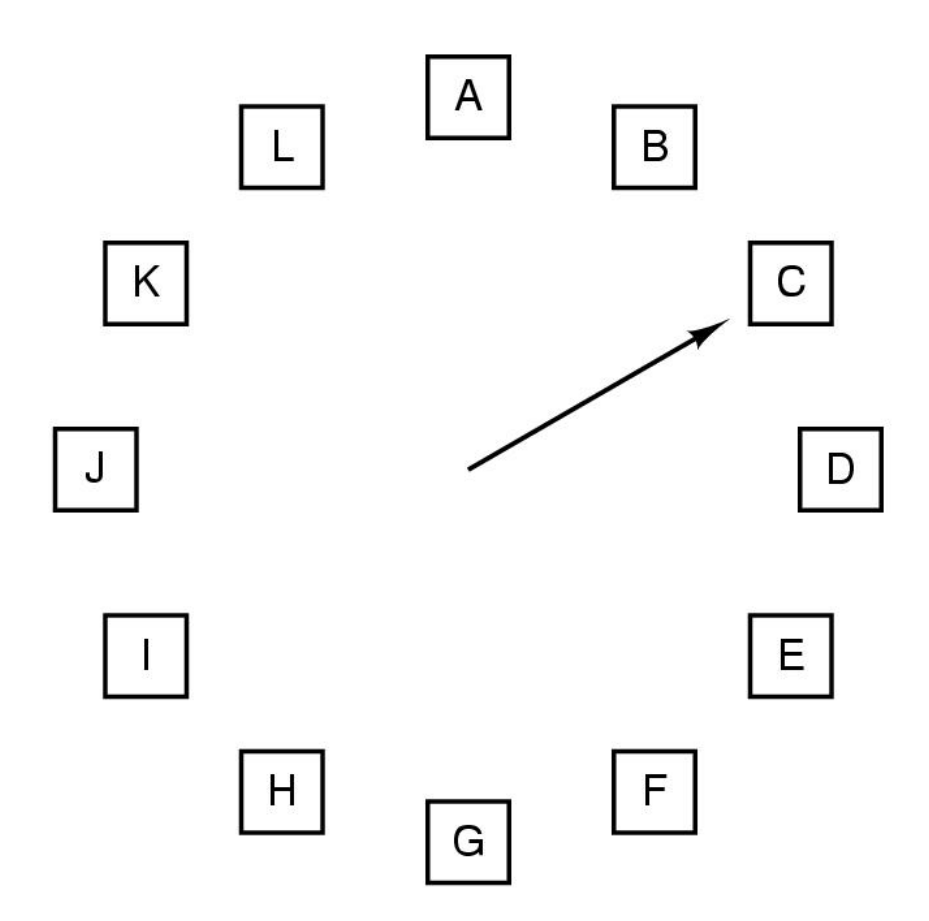

When a page fault occurs, the page the hand is pointing to is inspected. The action taken depends on the R bit:

- $R = 0$ : Evict the page
- $B = 1$ : Clear R and advance hand

# Working Set Model

#### □ Working set

- A working set of a process is used to model the dynamic locality of its memory usage
	- $\blacksquare$  i.e., working set = set of pages process currently "needs"
	- **n** Peter Denning, 1968
- **□** Definition
	- $\blacksquare$  WS(t,w) = {pages P such that P was referenced in the time interval (t, t-w)}
	- $\blacksquare$  t: time, w: working set window size (measured in page references)
- A page is in the working set only if it was referenced in the last w references

#### Locality In A Memory-Reference Pattern

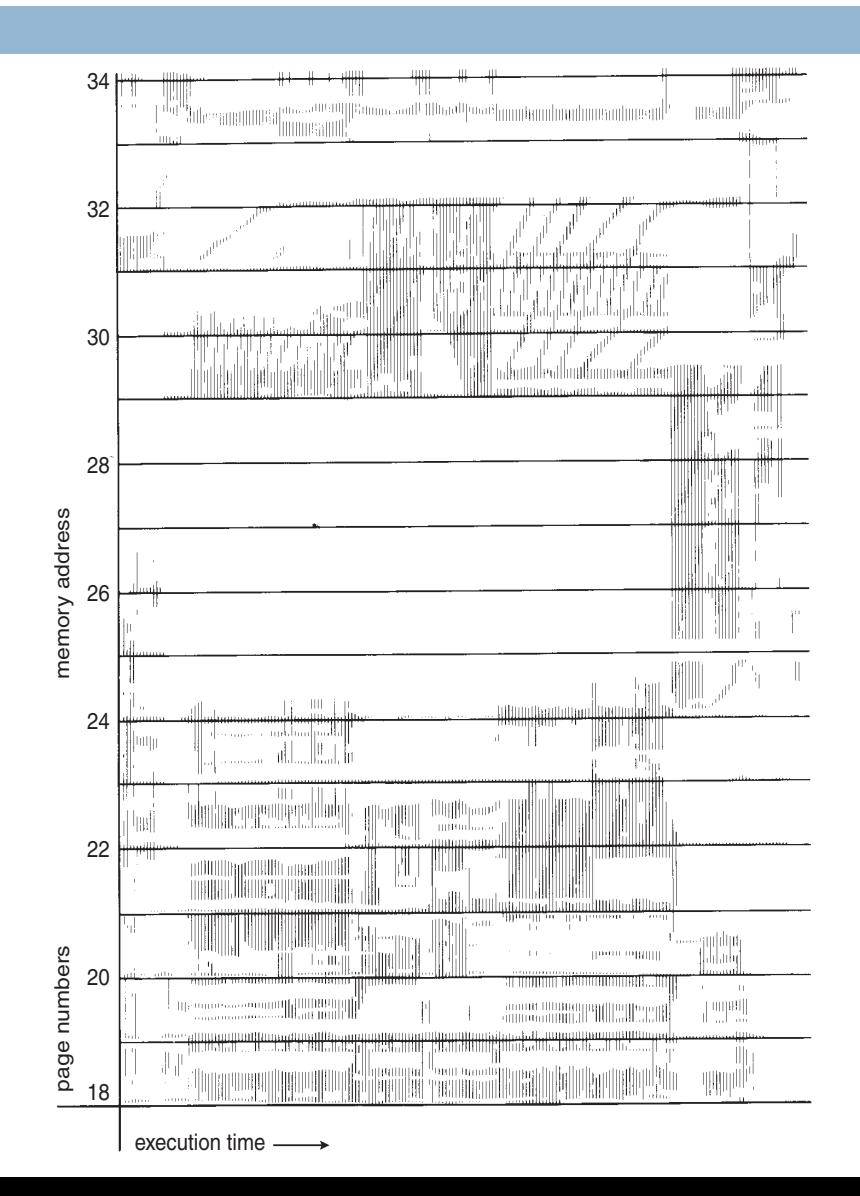

# Working Set Size

- $\Box$  The number of pages in the working set
	- $=$  The number of pages referenced in the interval (t, t-w)
- $\Box$  The working set size changes with program locality
	- During periods of poor locality, more pages are referenced
	- Within that period of time, the working set size is larger
- $\Box$  Intuitively, working set must be in memory to prevent heavy faulting (thrashing)
- $\Box$  Controlling the degree of multiprogramming based on the working set
	- Associate parameter "wss" with each process
	- If the sum of "wss" exceeds the total number of frames, suspend a process
	- Only allow a process to start if its "wss", when added to all other processes, still fits in memory
	- Use a local replacement algorithm within each process

# Working Set Page Replacement

- $\Box$  Maintaining the set of pages touched in the last k references is expensive
- $\Box$  Approximate the working set as the set of pages used during the past time interval
	- Measured using the current virtual time: the amount of CPU time a process has actually used
- $\Box$  Find a page that is not in the working set and evict it
	- **E** Associate the "Time of last use  $(T_{\text{last}})$ " field in each PTE
	- A periodic clock interrupt clears the R bit
	- On every page fault, the page table is scanned to look for a suitable page to evict
	- $\blacksquare$  If R = 1, timestamp the current virtual time ( $T_{\text{last}} \leftarrow T_{\text{current}}$ )
	- $\blacksquare$  If R = 0 and ( $T_{\text{current}} T_{\text{last}}$ ) > t, evict the page
	- Otherwise, remember the page with the greatest age

## Working Set Model

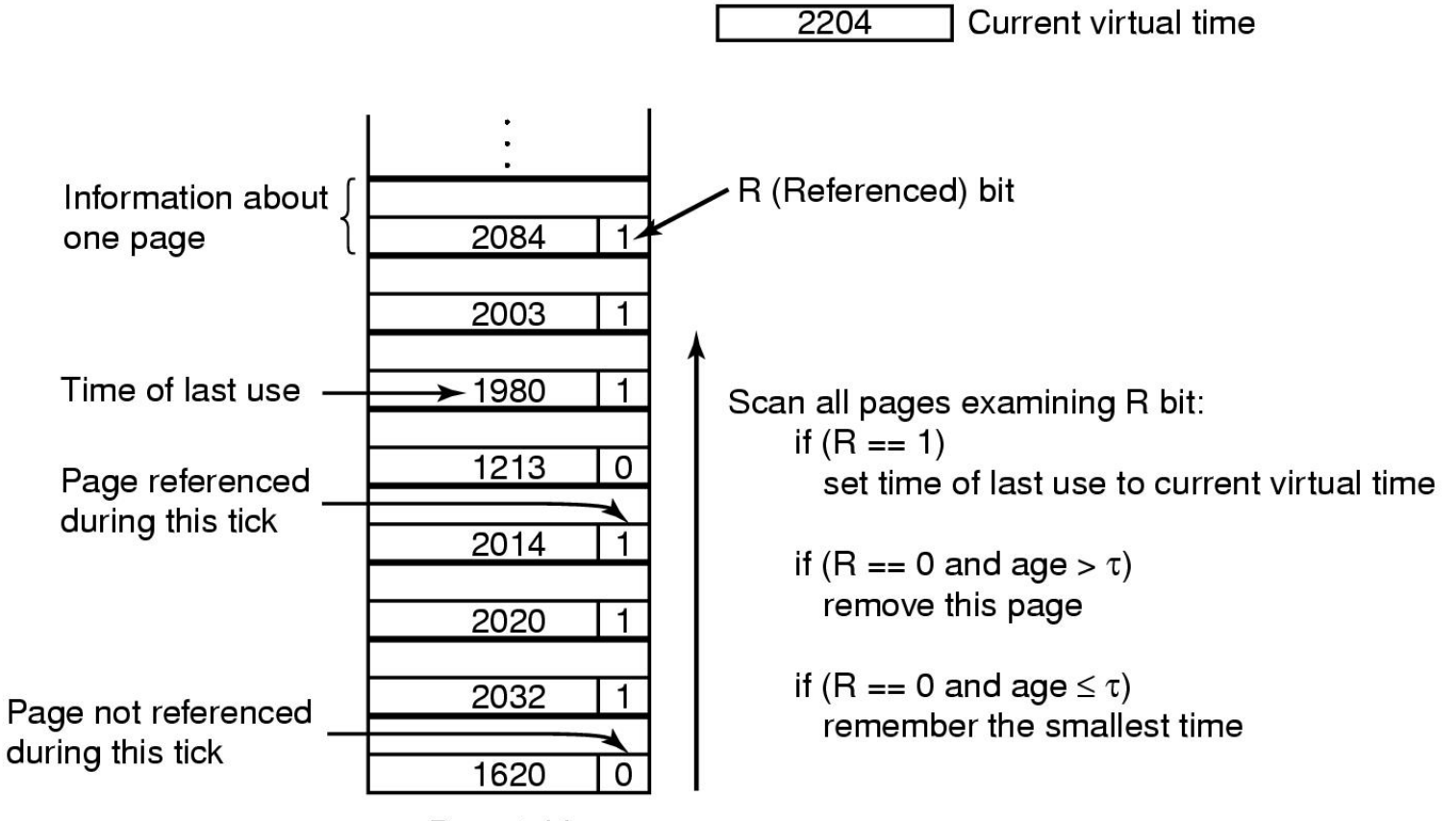

Page table

### Not Recently Used

#### $\Box$  NRU or enhanced second chance

- **□ Use R (reference) and M (modify) bits** 
	- Periodically, (e.g., on each clock interrupt), R is cleared, to distinguish pages that have not been referenced recently from those that have been

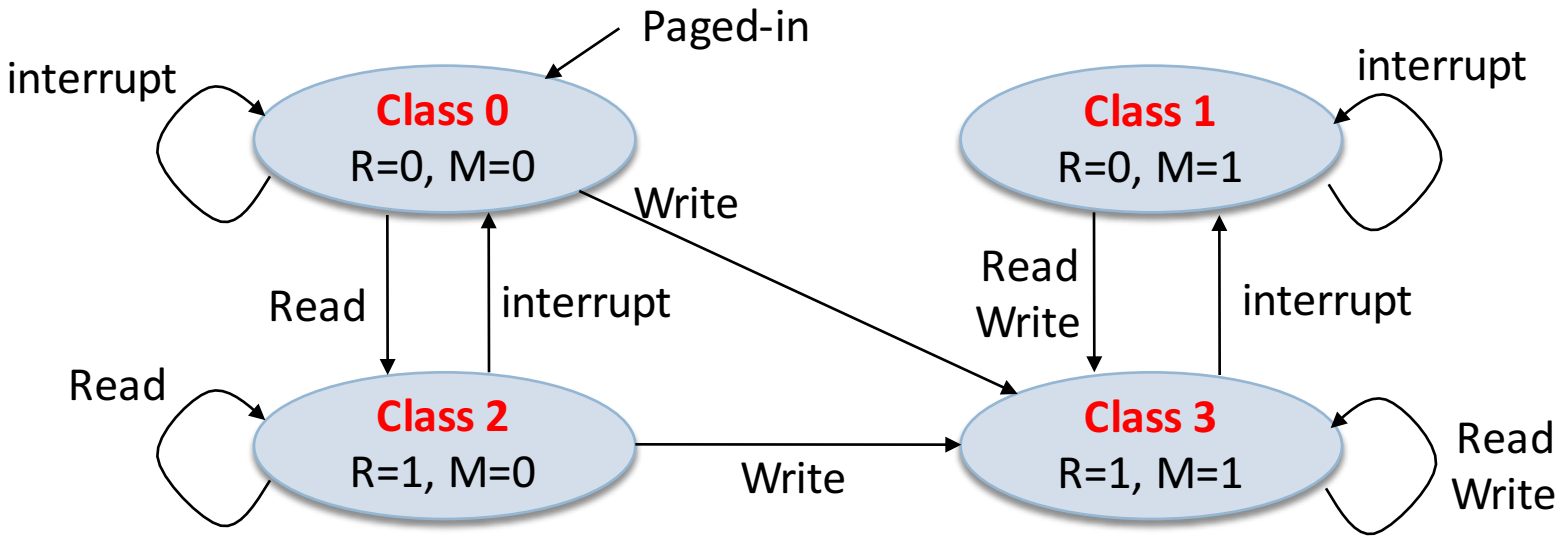

# Not Recently Used

#### $\Box$  Algorithm

- **□** Removes a page at random from the lowest numbered nonempty class
- **□** It is better to remove a modified page that has not been referenced in at least one clock tick than a clean page that is in heavy use
- **<u>n</u>** Used in Macintosh

#### $\Box$  Advantages

- **<u>n</u>** Easy to understand
- **<u>n</u>** Moderately efficient to implement
- **□** Gives a performance that, while certainly not optimal, may be adequate

# Least Frequently Used

□ Counting-based page replacement

- A software counter is associated with each page
- **□** At each clock interrupt, for each page, the R bit is added to the counter
	- **n** The counters denote how often each page has been referenced
- $\Box$  Least frequently used (LFU)
	- **□** The page with the smallest count will be replaced
	- **□** (cf.) Most frequently used (MFU) page replacement
		- $\blacksquare$  The page with the largest count will be replaced
		- $\blacksquare$  Based on the argument that the page with the smallest count was probably just brought in and has yet to be used
	- **<u>n</u>** It never forgets anything
		- $\blacksquare$  A page may be heavily used during the initial phase of a process, but then is never used again

### Least Frequently Used

#### □ Aging

■ The counters are shifted right by 1 bit before the R bit is added to the leftmost

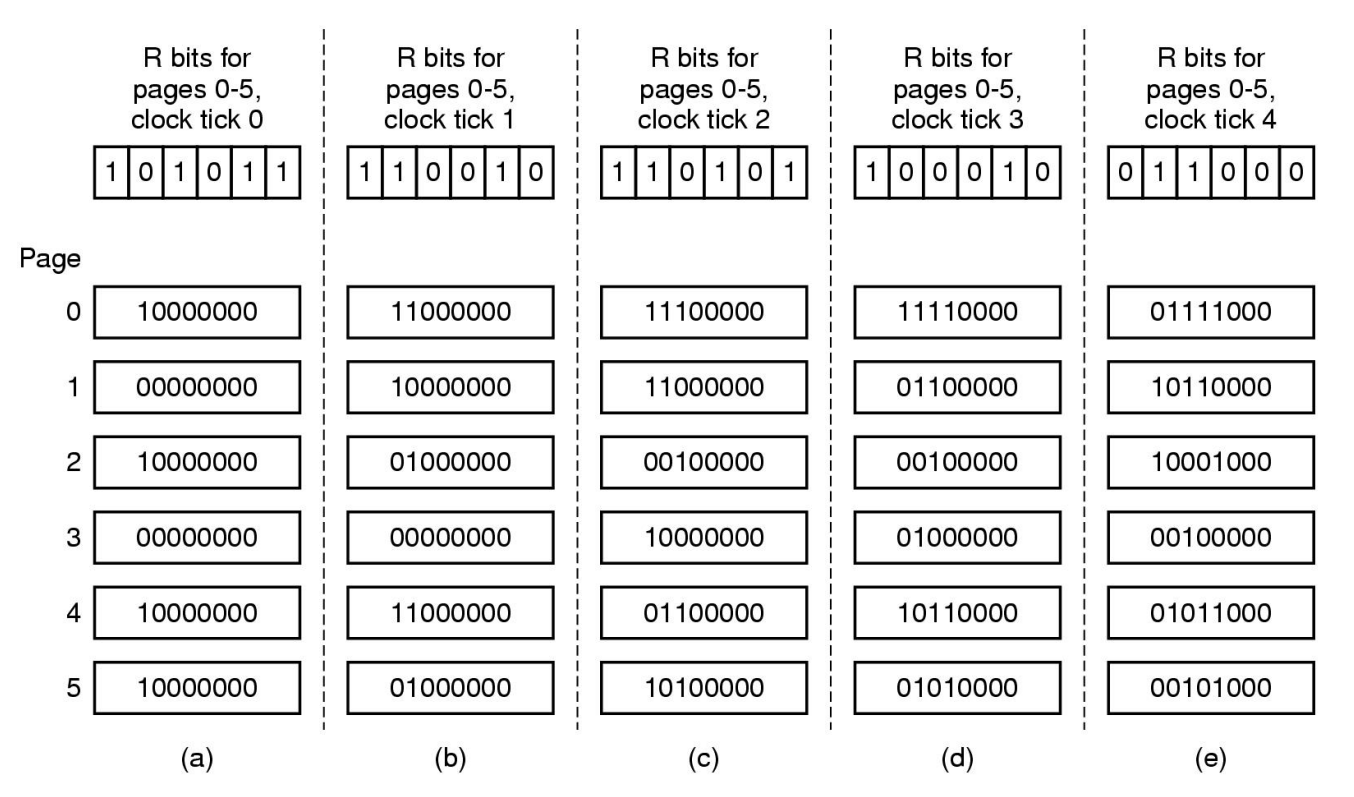

## Allocation of Frames

#### □ Problem

- **□** In a multiprogramming system, we need a way to allocate physical memory to competing processes
	- What if a victim page belongs to another process?
	- How to determine how much memory to give to each process?
- **□** Fixed space algorithms
	- $\blacksquare$  Each process is given a limit of pages it can use
	- When it reaches its limit, it replaces from its own pages
	- **Local replacement: some process may do well, others suffer**
- **□** Variable space algorithms
	- **n Processes' set of pages grows and shrinks dynamically**
	- Global replacement: one process can ruin it for the rest (Linux)

### Global vs. Local Allocation

- ¨ **Global replacement** process selects a replacement frame from the set of all frames; one process can take a frame from another
	- **E** But then process execution time can vary greatly **□** But greater throughput so more common
- ¨ **Local replacement** each process selects from only its own set of allocated frames
	- **□ More consistent per-process performance**
	- **□ But possibly underutilized memory**

# Thrashing

- $\Box$  What OS does if page replacement algorithms fail
- $\Box$  Most of the time is spent by an OS paging data back and forth from disk
	- No time is spent doing useful work
	- **<u>n</u>** The system is overcommitted
	- **□** No idea which pages should be in memory to reduce faults
	- **□** Could be that there just isn't enough physical memory for all processes
- □ Possible solutions
	- **□** Swapping write out all pages of a process
	- **E** Buy more memory

# Thrashing

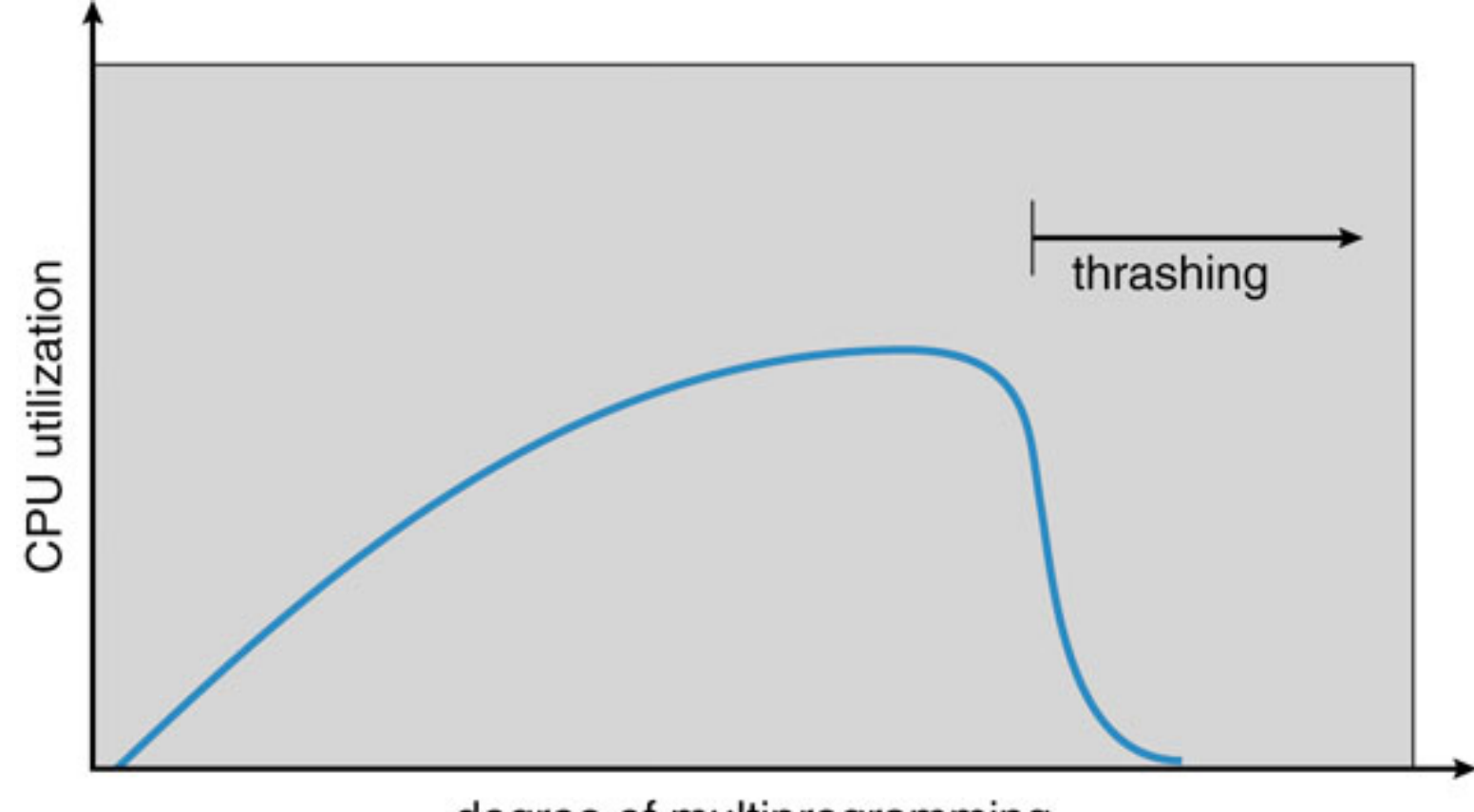

degree of multiprogramming

# Demand Paging and Thrashing

#### $\Box$  Why does demand paging work?

- ¤ **Locality model**
- **E** Process migrates from one locality to another
- **<u>n</u>** Localities may overlap
- $\Box$  Why does thrashing occur?  $\Sigma$  size of locality  $>$  total memory size
	- **<u>n</u>** Limit effects by using local or priority page replacement

## Page Fault Frequency

- $\Box$  A variable space algorithm that uses a more adhoc approach
	- **□** Monitor the fault rate for each process.
	- **<u>n</u>** If the fault rate is above a high threshold, give it more memory, so that it faults less (but not always – FIFO, Belady's anomaly)
	- $\blacksquare$  If the fault rate is below a low threshold, take away memory (again, not always)
- $\Box$  If the PFF increases and no free frames are available, we must select some process and suspend it

#### Page Fault Frequency

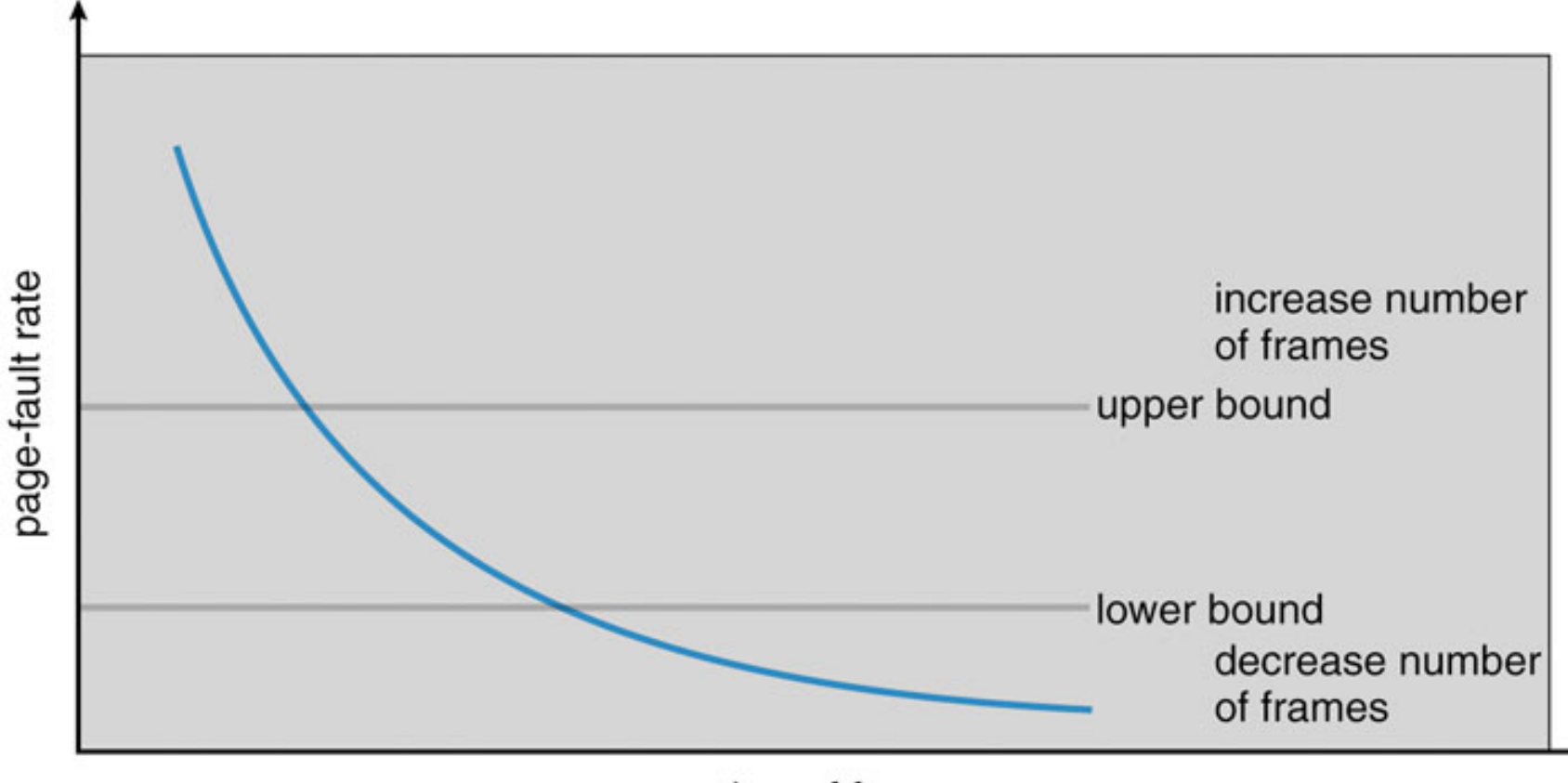

number of frames

#### Working Sets and Page Fault Rates

- $\Box$  Direct relationship between working set of a process and its page-fault rate
- $\Box$  Working set changes over time
- $\Box$  Peaks and valleys over time

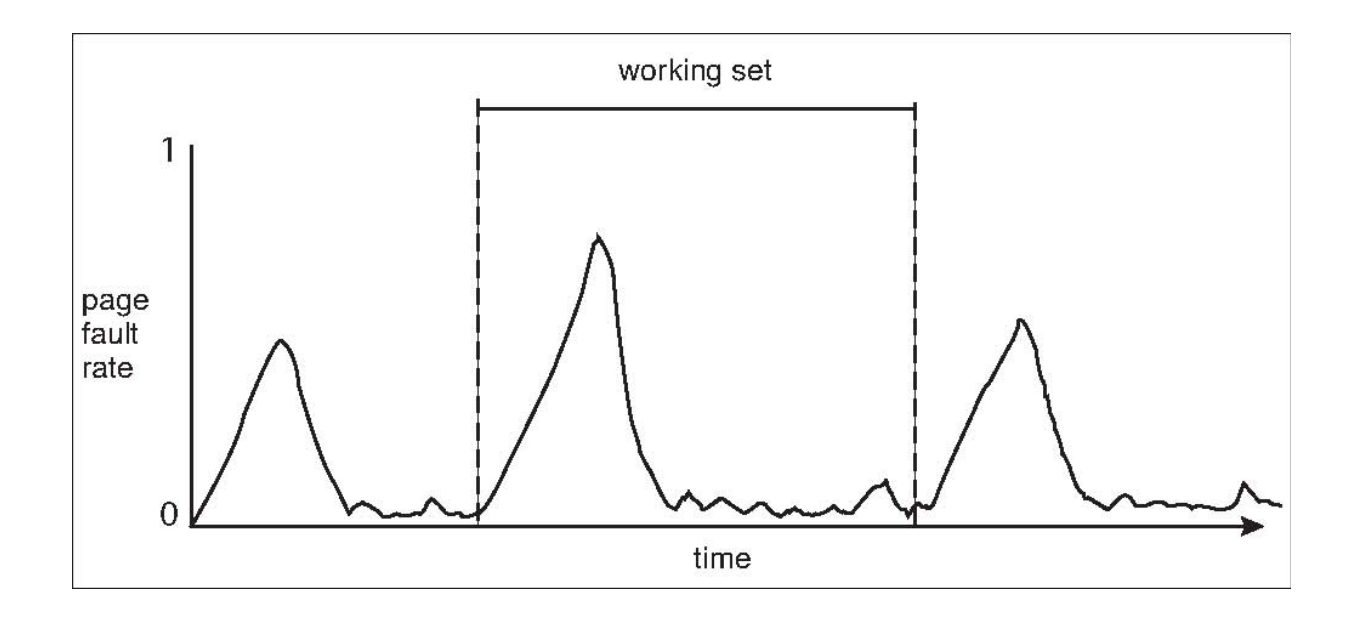

### Advanced VM Functionality

#### $\Box$  Virtual memory tricks

- **□ Copy-on-Write**
- **E** Shared memory
- $\blacksquare$  Memory-mapped files

# Copy On Write

#### ¨ Process creation

- **□** requires copying the entire address space of the parent process to the child process
- Very slow and inefficient
- Solution 1: Use threads
	- **<u>n</u>** Sharing address space is free
- □ Solution 2: Use vfork() system call
	- vfork() creates a process that shares the memory address space of its parent
	- To prevent the parent from overwriting data needed by the child, the parent's execution is blocked until the child exits or executes a new program
	- **□** Any change by the child is visible to the parent once it resumes
	- Useful when the child immediately executes exec()

# Copy On Write

- □ Solution 3: Copy On Write (COW)
	- **<u>n</u>** Instead of copying all pages, create shared mappings of parent pages in child address space
	- $\blacksquare$  Shared pages are protected as read -only in child
		- **n** Reads happen as usual
		- **Notatian Music Separate** a protection fault, trap to OS, and OS copies the page, changes page mapping in client page table, restarts write instruction

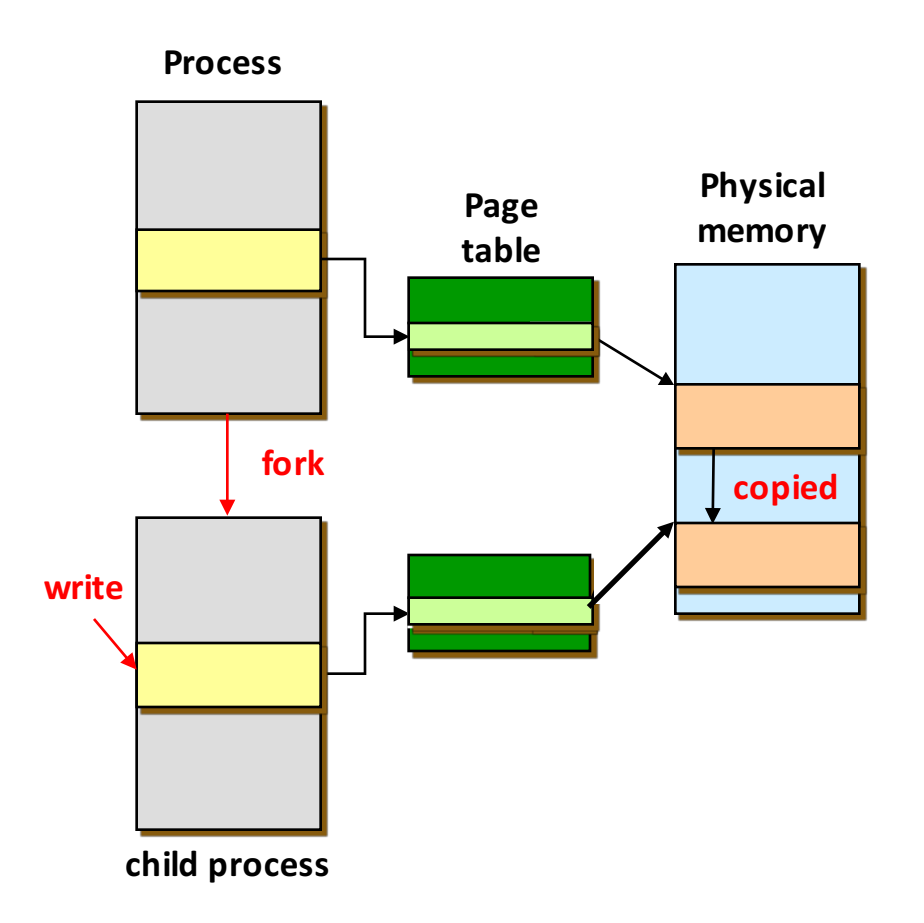

### Shared Memory

- $\Box$  Private virtual address spaces protect applications from each other
- $\Box$  But this makes it difficult to share data
	- Parents and children in a forking Web server or proxy will want to share an in-memory cache without copying
	- **□** Read/Write (access to share data)
	- **<u>n</u>** Execute (shared libraries)
- $\Box$  We can use shared memory to allow processes to share data using direct memory reference
	- $\blacksquare$  Both processes see updates to the shared memory segment
	- How are we going to coordinate access to shared data?

### Shared Memory

#### □ Implementation

- **□** How can we implement shared memory using page tables?
	- Have PTEs in both tables map to the same physical frame
	- Each PTE can have different protection values
	- Must update both PTEs when page becomes invalid
- Can map shared memory at same or different virtual addresses in each process' address space
	- Different: Flexible (no address space conflicts), but pointers inside the shared memory segment are invalid
	- Same: Less flexible, but shared pointers are valid

# Memory-Mapped Files

#### $\Box$  Memory-mapped files

- **□** Mapped files enable processes to do file I/O using memory references
	- Instead of open(), read(), write(), close()
- mmap(): bind a file to a virtual memory region
	- **PTEs map virtual addresses to physical frames holding file** data
	- $\blacksquare$  <Virtual address base + N> refers to offset N in file
- Initially, all pages in mapped region marked as invalid
	- **n** OS reads a page from file whenever invalid page is accessed
	- OS writes a page to file when evicted from physical memory
	- **n** If page is not dirty, no write needed

#### Memory Mapped Files

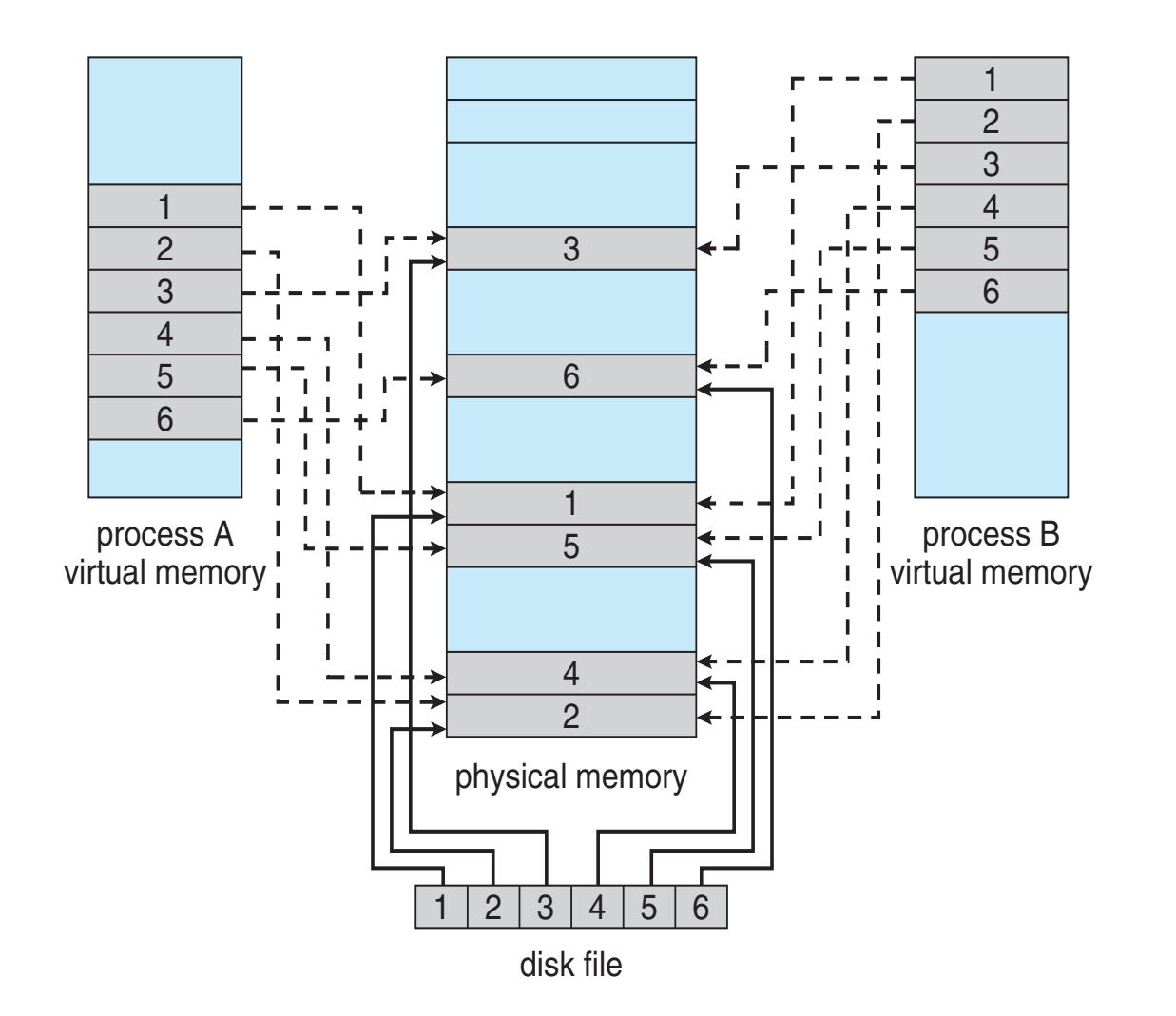

# Memory-Mapped Files

#### □ Note:

- **□** File is essentially backing store for that region of the virtual address space (instead of using the swap file)
- Virtual address space not backed by "real" files also called "anonymous VM"
- $\Box$  Advantages
	- **□** Uniform access for files and memory (just use pointers)
	- **<u>n</u>** Less copying
	- **□** Several processes can map the same file allowing the pages in memory to be shared
- □ Drawbacks
	- **□ Process has less control over data movement**
	- **□** Does not generalize to streamed I/O (pipes, sockets, etc.)

#### Shared Memory via Memory-Mapped I/O

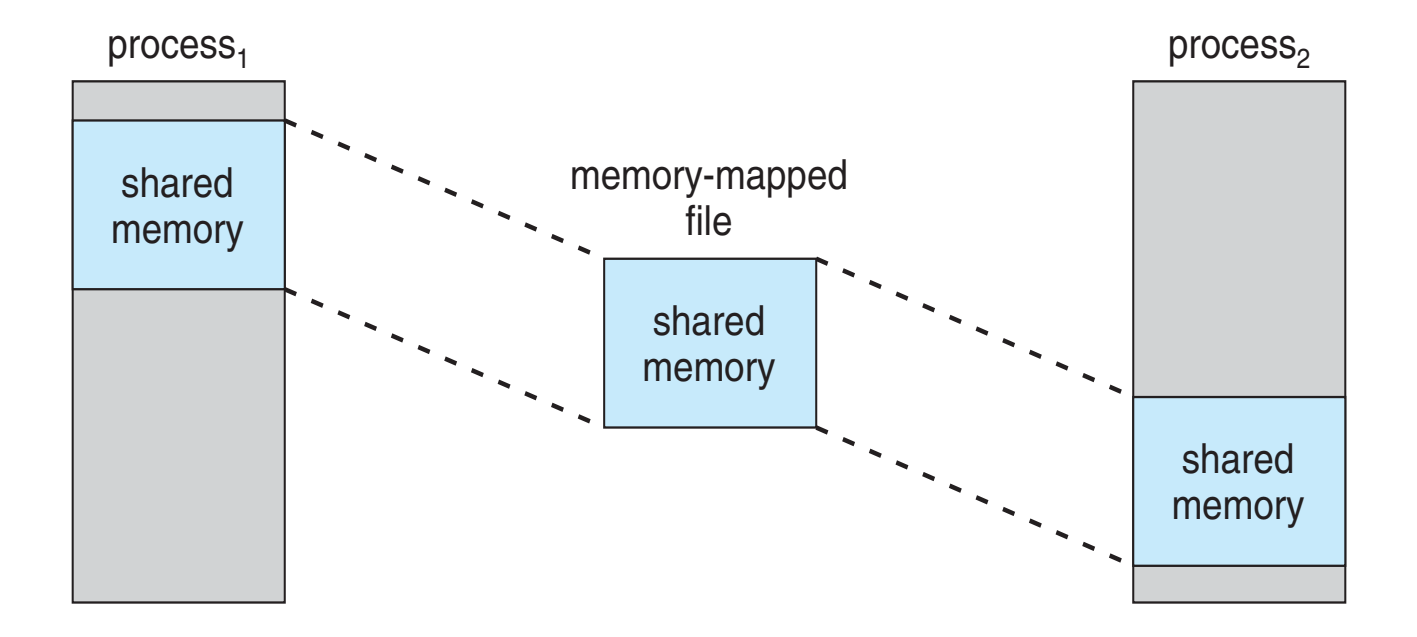

# **Summary**

#### $\Box$  VM mechanisms

- **<u>n</u>** Physical and virtual addressing
- **<u>n</u>** Partitioning, Paging, Segmentation
- **<u>n</u>** Page table management, TLBs, etc.
- $\Box$  VM policies
	- **□** Page replacement algorithms
	- **□** Memory allocation policies
- □ VM requires hardware and OS support
	- ¤ MMU (Memory Management Unit)
	- TLB (Translation Lookaside Buffer)
	- **<u>n</u>** Page tables, etc.

# **Summary**

#### $\Box$  VM optimizations

- $\blacksquare$  Demand paging (space)
- **□ Managing page tables (space)**
- **□ Efficient translation using TLBs (time)**
- $\blacksquare$  Page replacement policy (time)
- $\Box$  Advanced functionality
	- **<u>n</u>** Sharing memory
	- **□** Copy on write
	- **□** Mapped files